! NORSK DATA A/S

1

I I

## NORD SOFTWARE LIBRARY PAGE 1 OF 1 PROGRAM DESCRIPTION

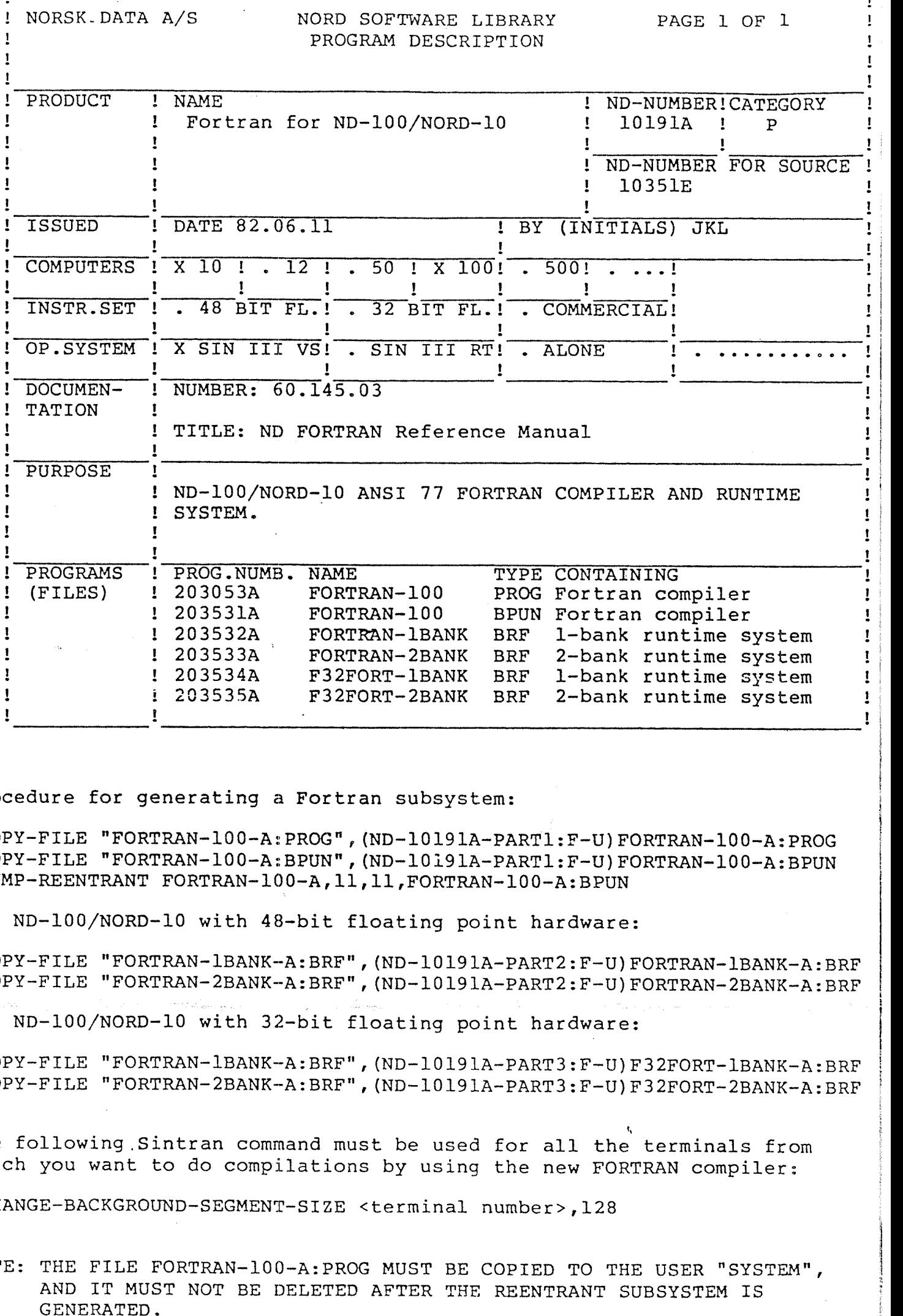

Procedure for generating <sup>a</sup> Fortran subsystem:

@COPY-FILE "FORTRANelOO-AzPROG",(ND~10191A~PART1:F-U)FORTRAN-lOO—A:PROG @COPY—FILE "FORTRAN~100-A:BPUN",(ND—lOl9lA-PART1:F-U)FORTRAN-lOO-A:BPUN @DUMP-REENTRANT FORTRAN~IQO—A,ll,ll,FORTRAN-lOO—A:BPUN

For ND—lOO/NORD-lo with 48—bit floating point hardware:

@COPY-FILE "FORTRAN-1BANK-A:BRF", (ND-10191A-PART2:F-U)FORTRAN-1BANK-A:BRF @COPY-FILE "FORTRAN-2BANK-A:BRF", (ND-10191A-PART2:F-U)FORTRAN-2BANK-A:BRF

For ND—lOO/NORD-IO with 32—bit floating point hardware:

@COPY-FILE "FORTRAN-1BANK-A:BRF", (ND-10191A-PART3:F-U)F32FORT-1BANK-A:BRF @COPY-FILE "FORTRAN-2BANK-A:BRF", (ND-10191A-PART3:F-U)F32FORT-2BANK-A:BRF

The following Sintran command must be used for all the terminals from which you want to do compilations by using the new FORTRAN compiler:

@CHANGE-BAGKGROUND—SEGMENT—SIZE <terminal number>,128

NOTE: THE FILE FORTRAN-100-A:PROG MUST BE COPIED TO THE USER "SYSTEM", AND IT MUST NOT BE DELETED AFTER THE REENTRANT SUBSYSTEM IS

## NORD SOFTWARE LIBRARY DISKETTE

## CONTAINING

## : FORTRAN FOR ND-100/NORD-10

DIRECTORY NAME : ND-10191A-PART1 USER NAME : FLOPPY-USER

FILE 0: (ND-10191A-PART1:FLOPPY-USER)FORTRAN-100-A:PROG;1 FILE 1 : (ND-10191A-PART1:FLOPPY-USER)FORTRAN-100-A:BPUN;1

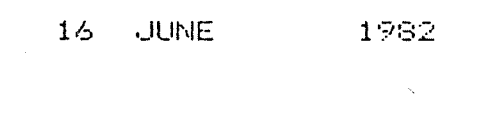

NORD SOFTWARE LIBRARY DISKETTE

CONTAINING : FORTRAN FOR ND-100/NORD-10

DIRECTORY NAME : ND-10191A-PART2 USER NAME : FLOPPY-USER

FILE O : (ND-10191A-FART2:FLOPPY-USER)FORTRAN-1BANK-A:BRF;1 FILE 1 : (ND-10191A-PART2:FLOPPY-USER)FORTRAN-2BANK-A:BRF;1

> 16 **ULINE** 1982

NORD SOFTWARE LIBRARY DISKETTE

CONTAINING : FORTRAN FOR ND-100/NORD-10

DIRECTORY NAME : ND-10191A-PART3 USER NAME FLOPPY-USER

FILE 0 : (ND-10191A-PART3:FLOPPY-USER)F32FORT-1BANK-A:BRF;1 FILE 1 : (ND-10191A-PART3: FLOPPY-USER)F32FORT-2BANK-A:BRF;1

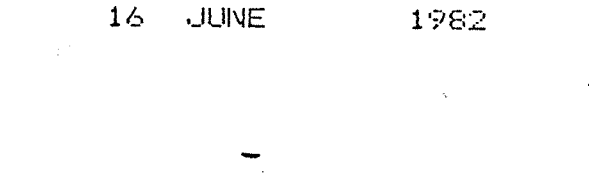